# **Enterprise SAS Hard Drives**

Improved performance and data integrity with SAS-based hard drives

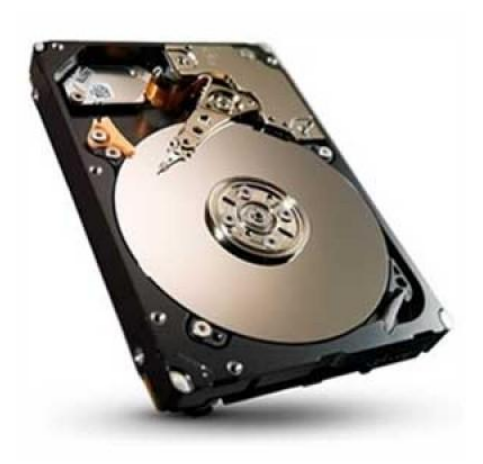

Enterprise Serial Attached SCSI (SAS) hard drives from Lenovo offer the best combination of performance while providing the highest data integrity for server and external storage solutions. The 6 Gbps SAS interface provides double the data transfer rates over the previous generation and provide the scalability required by data centers worldwide.

SAS has become the hard drive interface of choice for enterprise-based storage solutions today. With full duplex, bidirectional I/O, these hard drives offer an average of 135 percent increased performance over SATA-based solutions and puts enterprise-class functionality within financial reach of businesses of all sizes.

In addition to its superior performance, SAS maximizes data integrity with end-to-end IT Nexus checking. This feature helps direct data moving to and from the drive, helping eliminate a key cause of data misdirection and corruption.

#### Specifications

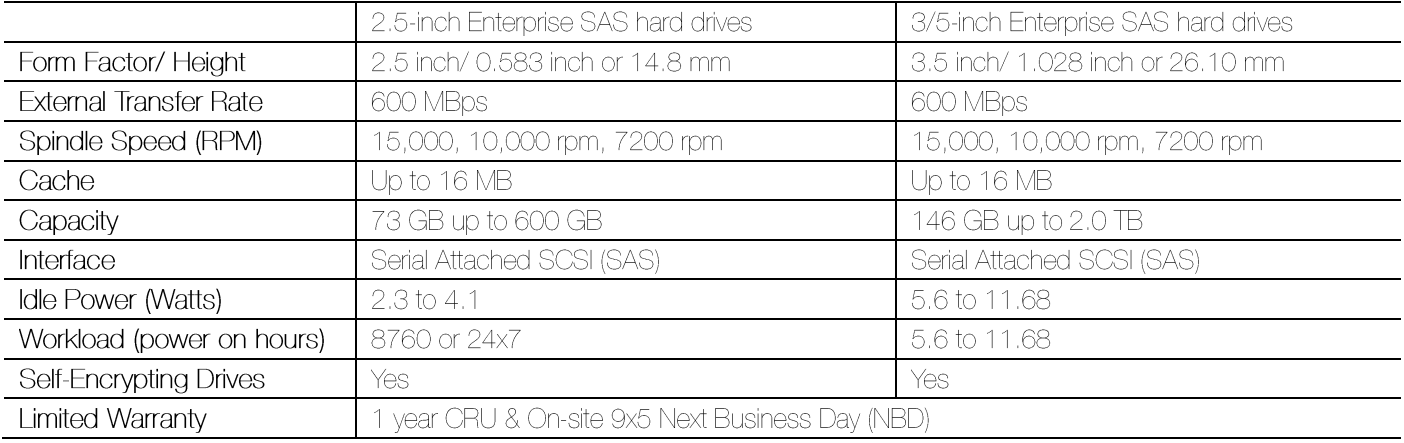

## Why Lenovo

Lenovo is the leading provider of x86 systems for the data center. The portfolio includes rack, tower, blade, dense and converged systems, and supports enterprise class performance, reliability and security. Lenovo also offers a full range of networking, storage, software and solutions, and comprehensive services supporting business needs throughout the IT lifecycle

### For More Information

To learn more about Lenovo Enterprise SAS Hard Drives, contact your Lenovo Business Partner or visit:

www.lenovo.com/server/options

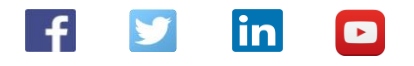

#### © 2016 Lenovo. All rights reserved.

Availability. Offers, prices, specifications and availability may change without notice. Lenovo is not responsible for photographic or typographical errors. Warranty: For a copy of<br>applicable warranties, write to: Lenovo W Microsoft Corporation. Intel, the Intel logo, Xeon and Xeon Inside are registered trademarks of Intel Corporation in the U.S. and other countries. Other company, product, and service names may be trademarks or service marks of others.